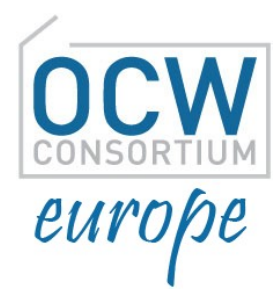

## Getting Started with Creative Commons Licenses

Ignasi Labastida Universitat de Barcelona

Pre-Conference Workshop, OCW Global Conference Ljubljana, 22nd April 2014

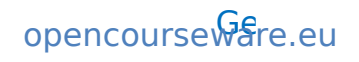

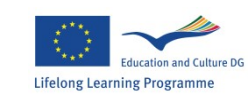

 $\widehat{S}$   $\widehat{S}$   $\widehat{$ with the support of the Lifelong Union

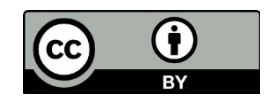

#### General OCW Legal Notice

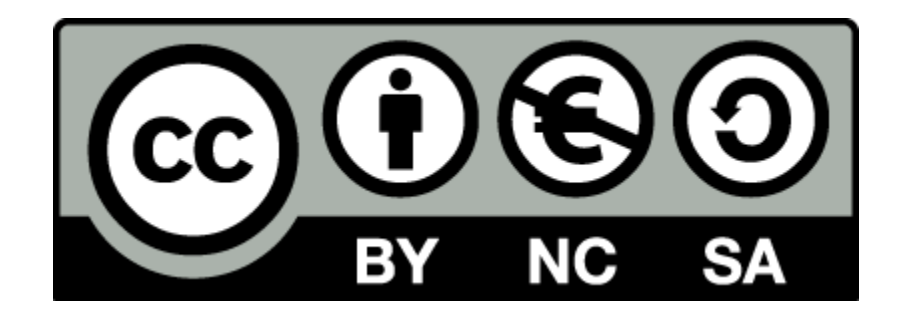

# But,

# what does it mean?

#### What is Creative Commons

CC is a non-profit organization based in the US with more than 80 affiliates around the world.

CC develops, supports, and stewards legal and technical infrastructure that maximizes digital creativity, sharing, and innovation.

The most successful project is the set of licenses based on copyright laws and inspired by the free software licenses.

Currently, there are six "standard" licenses, a license-waiver and a Public Domain Mark.

The last version of the licenses is 4.0

## A bit of copyright

Copyright is a time limited monopoly

Authors rights and related rights

Authors and beneficiaries

Works and Delivery of works

## A bit of copyright

Moral rights

Exploitation rights: Reproduction **Distribution** Public Display or Performance Transformation

Limitations or Exceptions

A work licensed under any CC license can be

- reproduced
- distributed
- public displayed or performed

without a commercial purpose

Depending on the license or under request, a work can be used broadly

A user of a work licensed under any CC license must:

- attribute authors and any part requested

- maintain the license

- ask for permission to use the work beyond uses granted by the licence

Differences:

- Some licenses allow commercial uses
- Some licenses allow derivative works

- Some licenses require to license a derivative work under the same license than the original work or under a compatible license

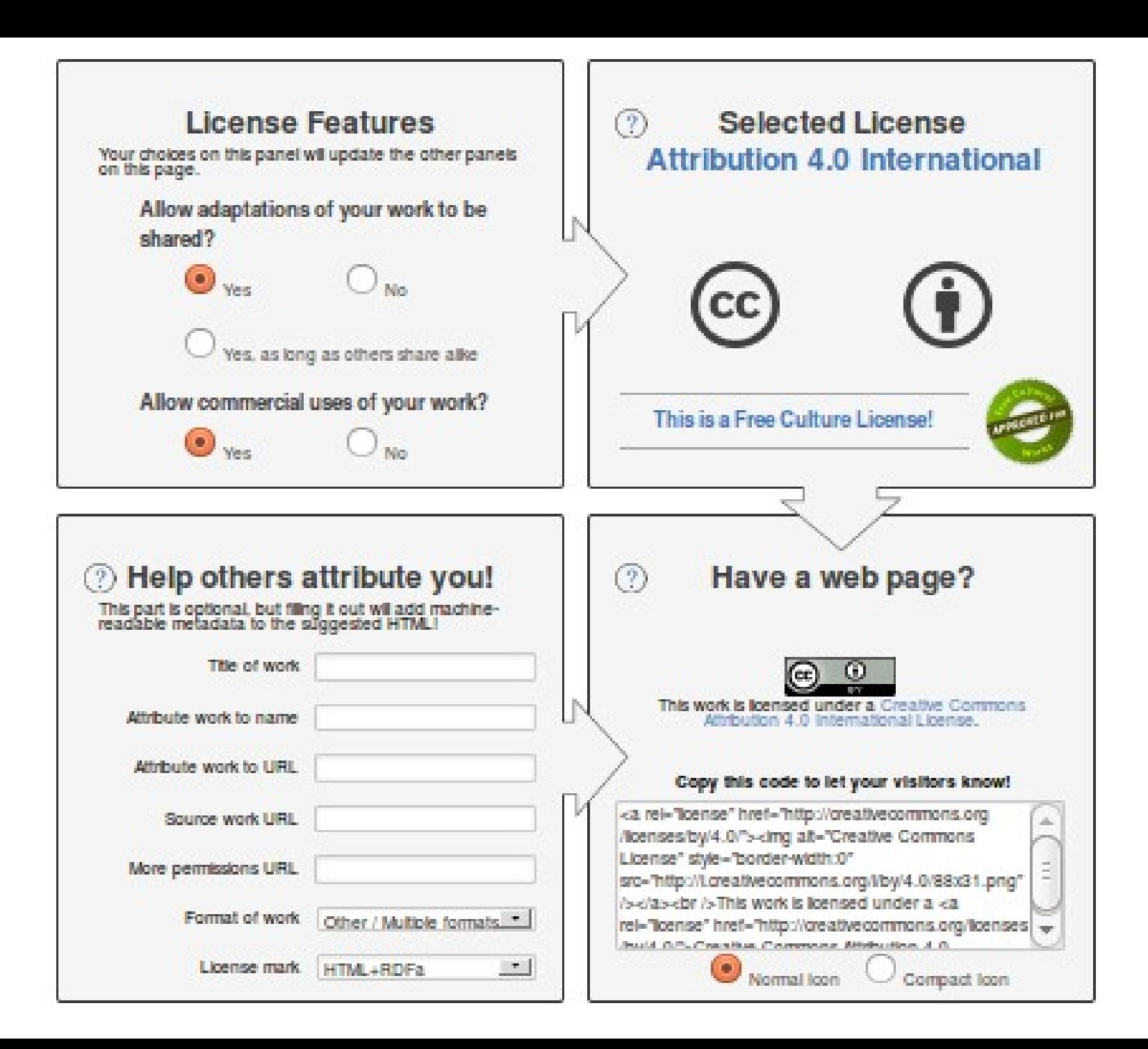

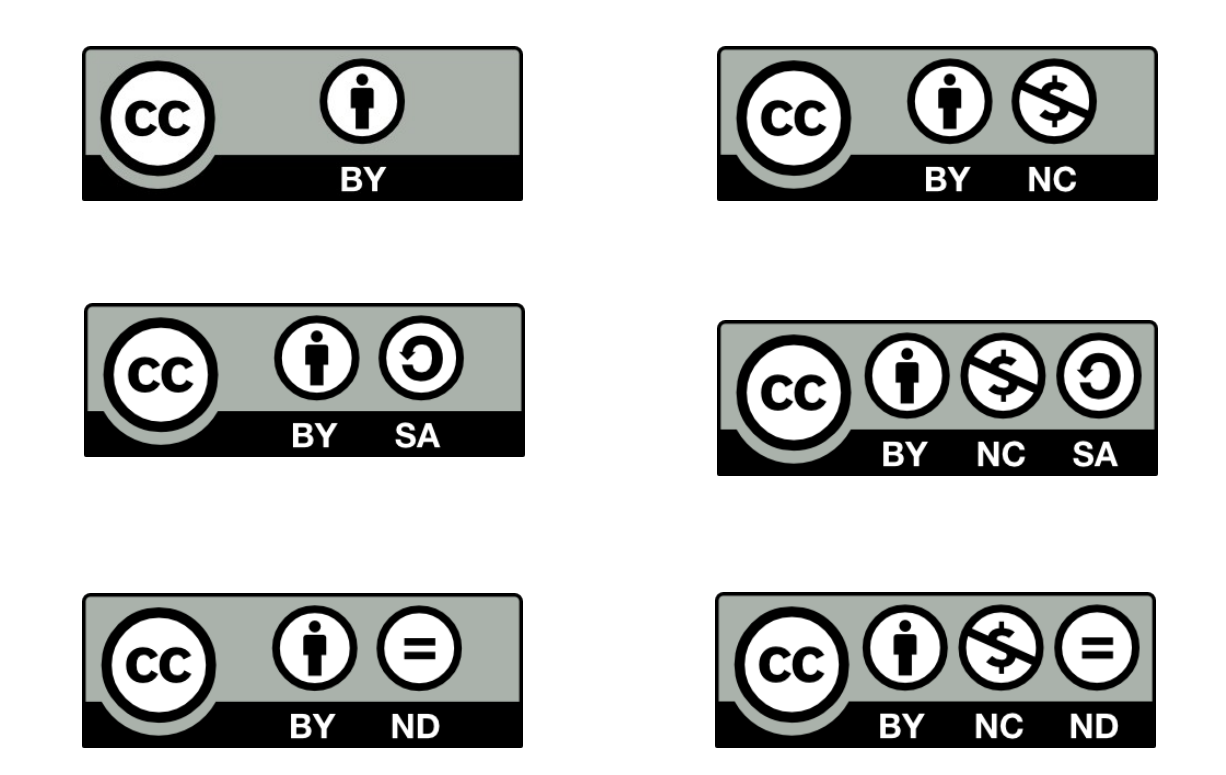

#### Two more tools

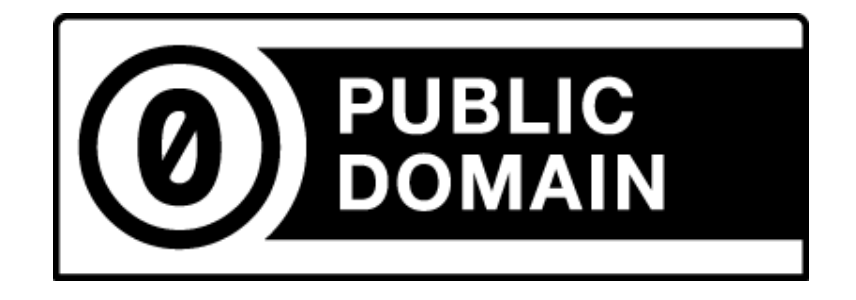

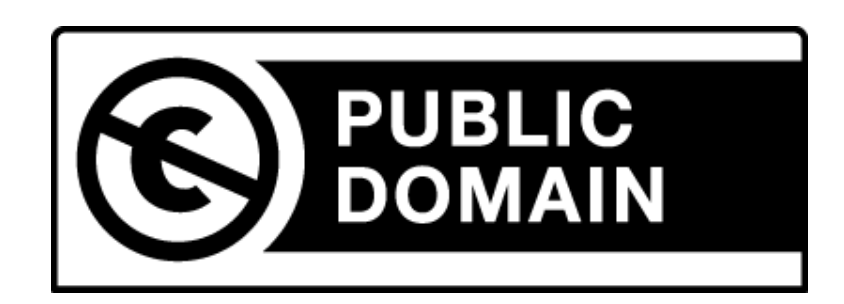

#### Before licensing

Who owns copyright?

All material is original?

What am I allowing?

Which license suits me?

Human readable

Legal text

Machine readable

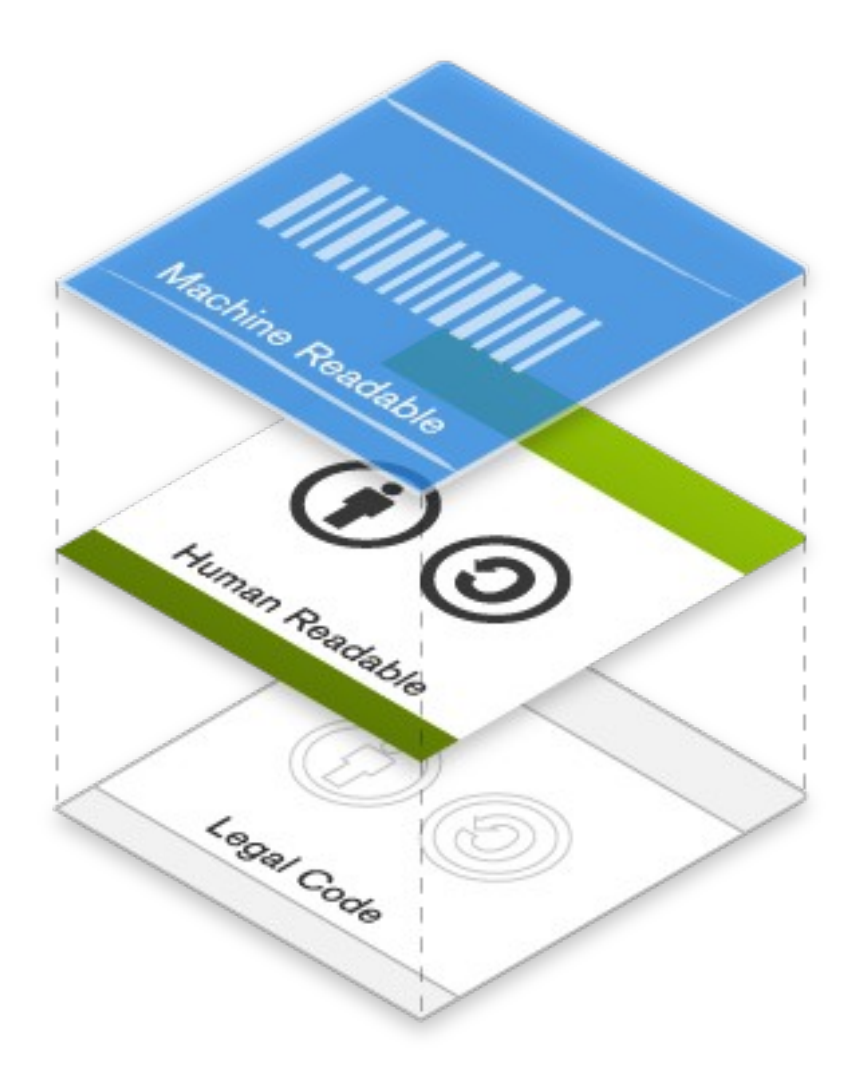

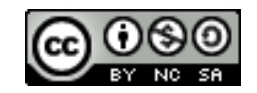

(c) Copyright Holder, Year

CC BYNCSA Copyright Holder, Year

This work is licensed under a Creative Commons Attribution-NonCommercial-ShareAlike 4.0 License

<a rel="license" href="[http://creativecommons.org/licenses/by-nc-sa/3.0/"](http://creativecommons.org/licenses/by-nc-sa/3.0/)> <img alt="Creative Commons License" style="border-width:0" src="http://i.creativecommons.org/l/by-nc-sa/3.0/88x31.png" />  $\langle$ a> <br />

This work is licensed under a <a rel="license" href="[http://creativecommons.org/licenses/by-nc-sa/3.0/"](http://creativecommons.org/licenses/by-nc-sa/3.0/)> Creative Commons Attribution-NonCommercial-ShareAlike 3.0 Unported License  $$ .

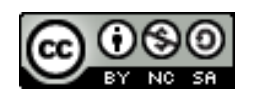

This work is licensed under a Creative Commons Attribution-NonCommercial-ShareAlike 3.0 Unported License

Edita: Publicacions de la Universitat Jaume I. Servei de Comunicació i Publicacions Campus del Riu Sec. Edifici Rectorat i Serveis Centrals. 12071 Castelló de la Plana http://www.tenda.uji.es e-mail: publicacions@uji.es

Col·lecció Sapientia, 5 Segona edició, 2010 www.sapientia.uji.es

ISBN: 978-84-691-8477-6

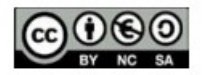

Aquest text està subjecte a una llicència Reconeixement-NoComercial-Compartir Igual de Creative Commons, que permet copiar, distribuir i comunicar públicament l'obra sempre que especifique l'autor i el nom de la publicació i sense objectius comercials, i també permet crear obres derivades, sempre que siguin distribuïdes amb aquesta mateixa llicència. http://creativecommons.org/licenses/by-nc-sa/2.5/es/deed.ca

Noves notes de Química Quântica - UJI

#### Getting Started with Creative Commons Licenses, Workshop at OCWC Global, 2014

 $\sqrt{2}$ 

#### Marking Content

…

```
PDF – XMP
MP3 – ID3
OGG – Vorbis Comments
```
Not easy, not friendly

http://wiki.creativecommons.org/Marking/Creators

#### Marking Content

…

```
PDF – XMP
MP3 – ID3
OGG – Vorbis Comments
```
Not easy, not friendly

http://wiki.creativecommons.org/Marking/Creators

#### Where to find licensed works

CC Search Engine [http://search.creativecommons.org](http://search.creativecommons.org/)

Institutional or Subject-based repository

User generated content platforms

Public Sector portals

#### A final thought...

#### What about open standards and open formats?

#### Thanks

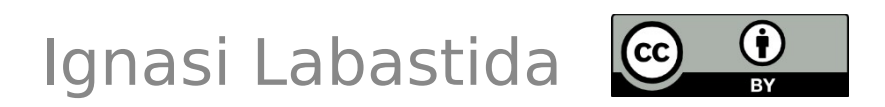

#### ilabastida@ub.edu @ignasi

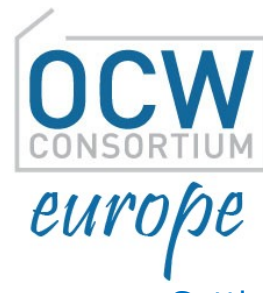

opencourseware.eu

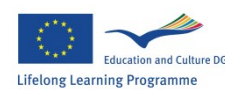

with the support of the Lifelong Learning Programme of the European Union